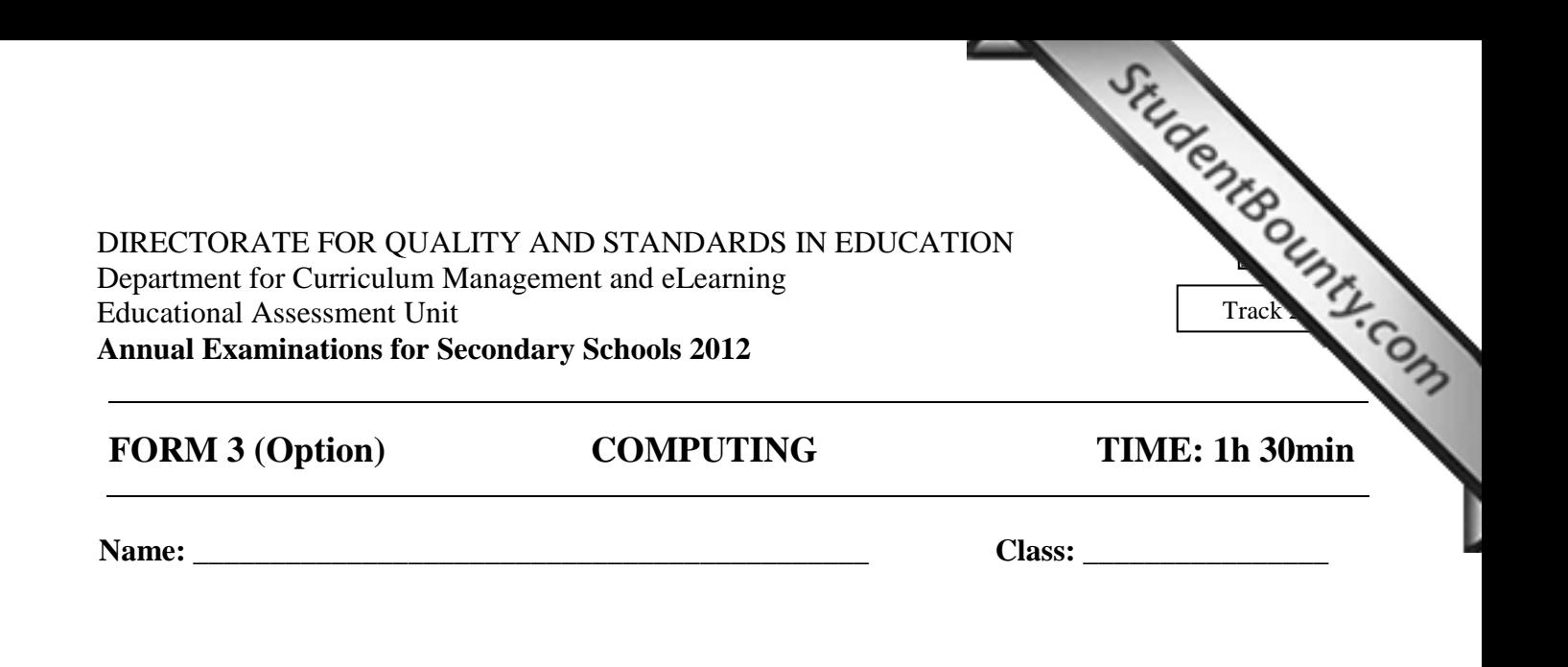

*Directions to Candidates:* 

*Answer ALL questions in Section A and Section B on this paper; The use of flow chart template is permitted; Calculators are NOT allowed; Good English and orderly presentation are important.* 

*For office use only:* 

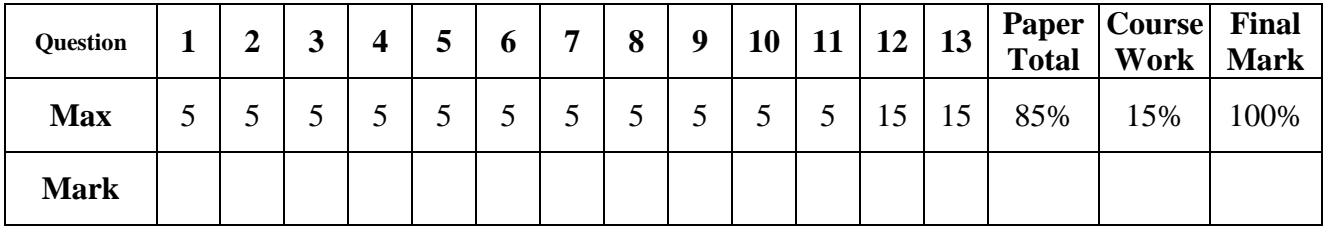

## **Section A**

- 1. This question is about Computer Systems.
	- a. Answer with **True** or **False.**

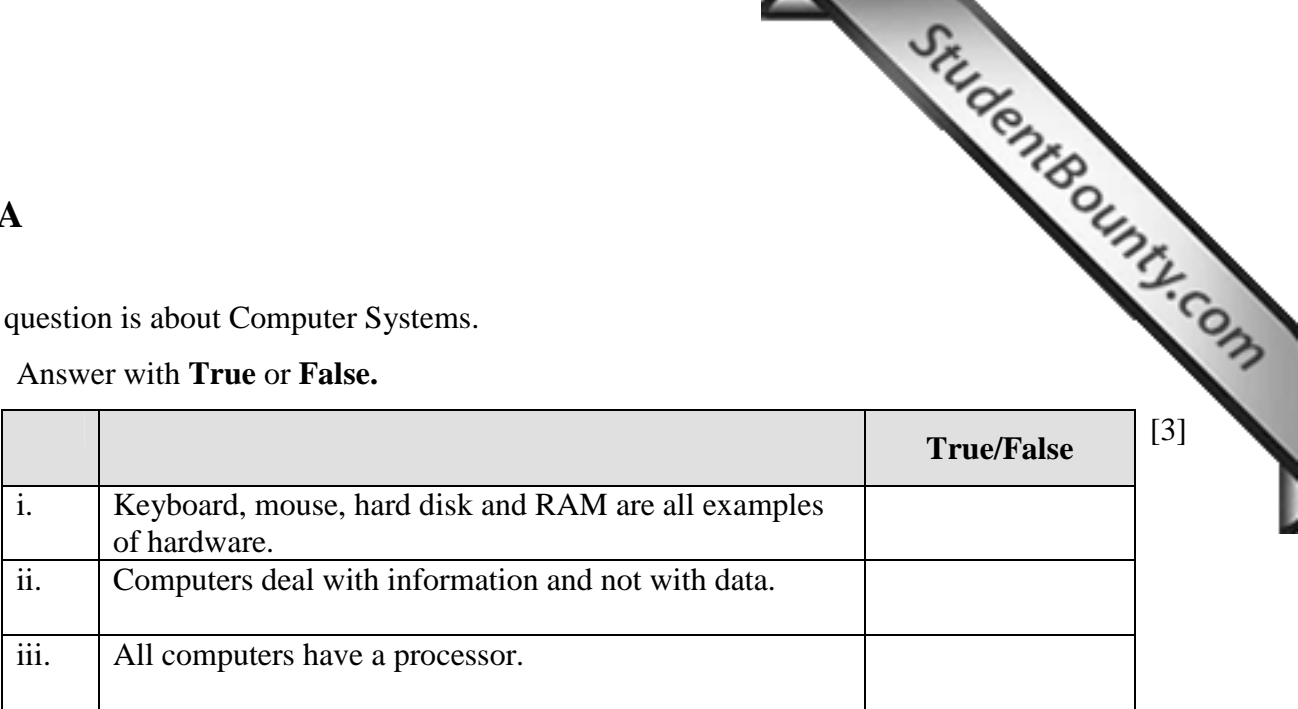

 b. In which of the following type/s of jobs would you expect **computers to be better** [2] **suited** than humans?

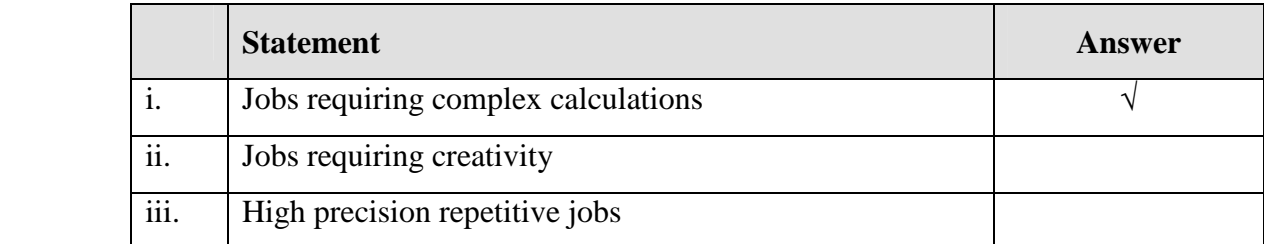

**Tick**  $(\sqrt{})$  as appropriate. *The first one has been done for you.* 

- 2. Most modern operating systems use a **graphics interface**.
	- a. Fill in the blanks in the sentences below with the following words. [3]

*desktop folders clipboard* 

- i. When we cut a piece of text it is temporarily stored on the
- ii. The screen at the back of all our programs in a graphics interface is called
- iii. The Operating System lets us organize our files in
- b. Formatting removes all files and folders from a disk. Mention **TWO** other things that [2] take place during disk formatting:
- i.
- ii.

www.StudentBounty.com<br>Homework Help & Pastpapers

## 3. **Wordprocessors**, **Spreadsheets** and **Graphics Package** are application software.

- a. Which of the above application software is **most suitable** for the following jobs?
	- i. Keeping a family budget.
	- ii. Writing a letter.
	- iii. Making a poster to advertise a school activity.
- b. Fill in with a **wordprocessing feature** that one uses for the following tasks: *(The first one has been done for you)*

[2]

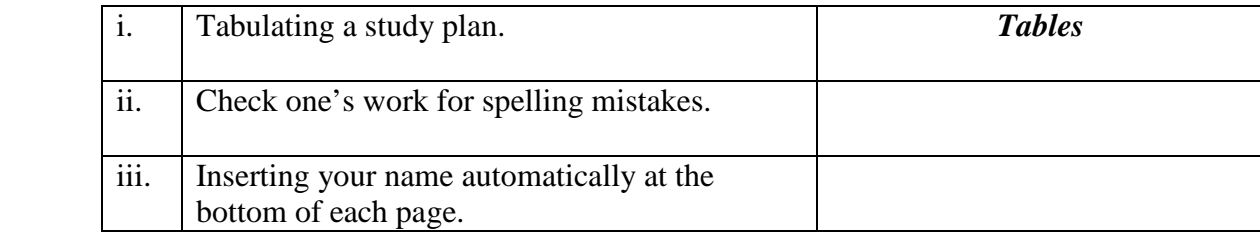

4. **Utility software** is useful in keeping our system in good working order and performing [5] other common tasks.

Name the utility software you would use to carry out the following tasks: *(The first one has been done for you)*

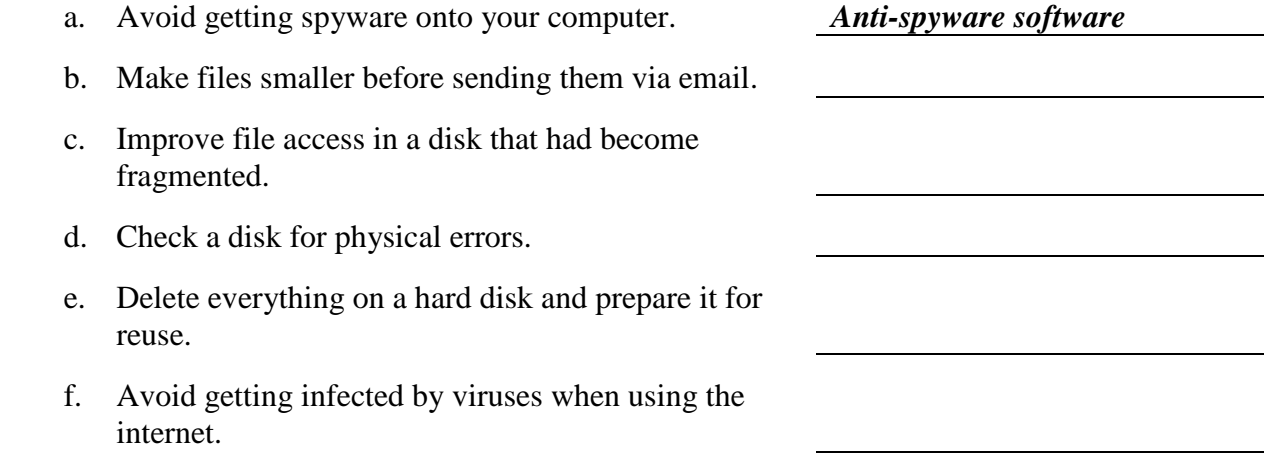

- 5.
- a. Complete the table below with a suitable Input Device. *(The first one has been done for you)*

[3]

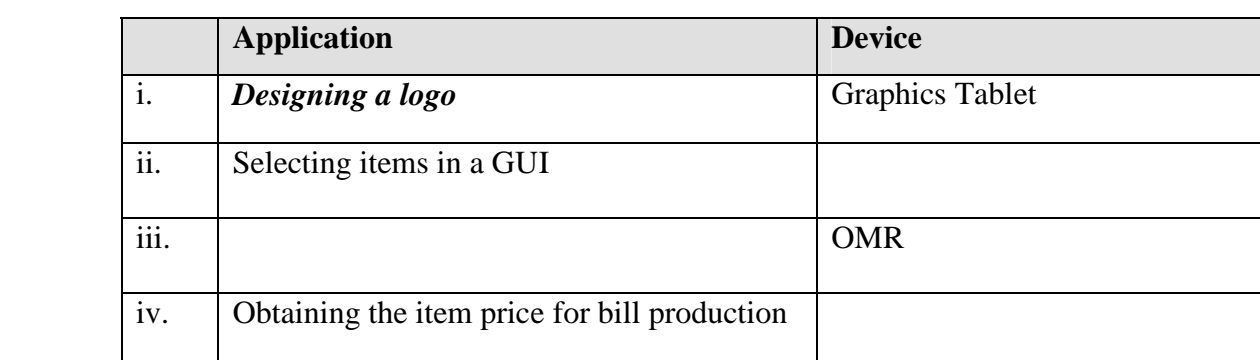

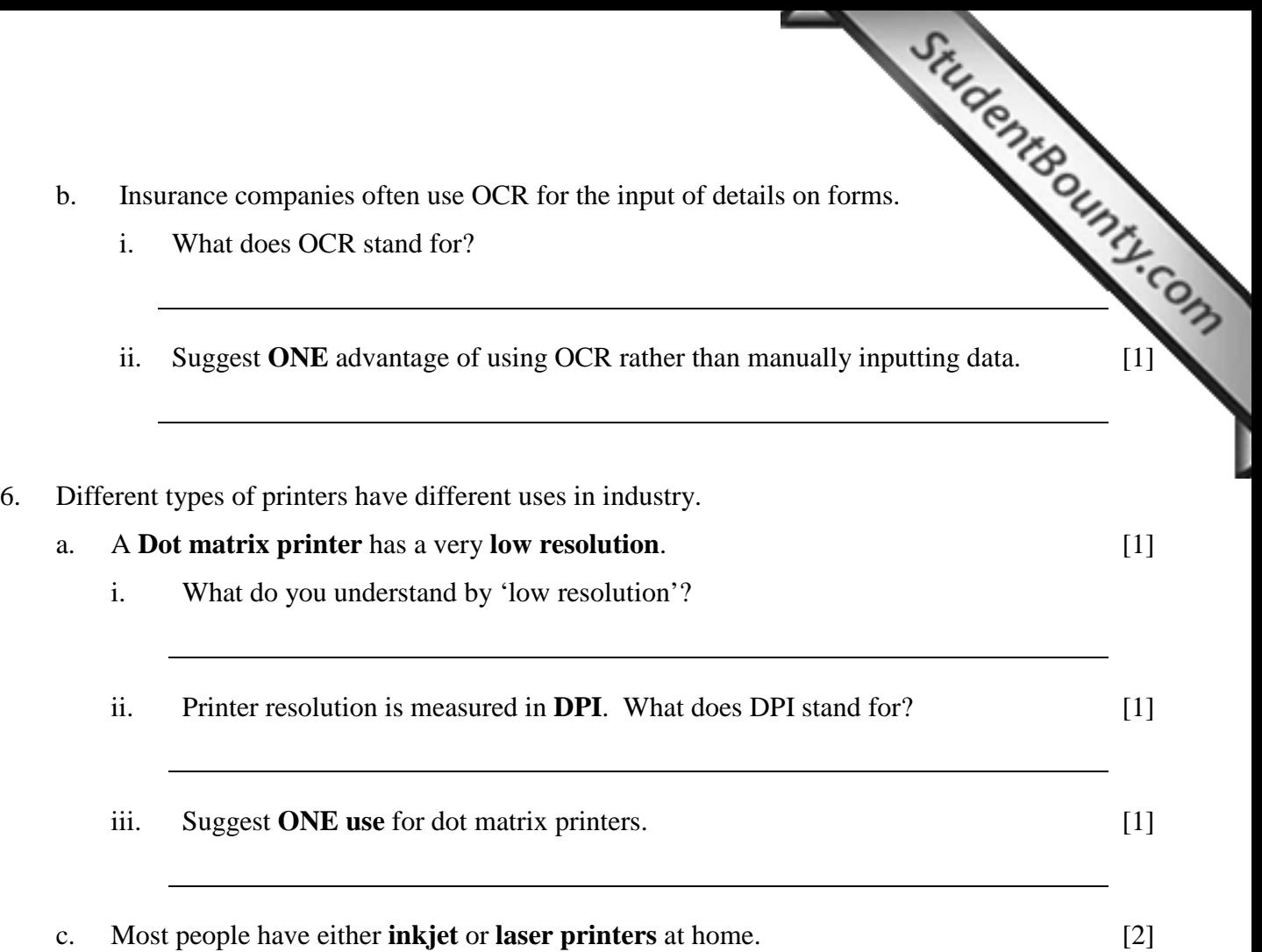

Suggest **TWO ways** in which inkjet printers and laser printers are different.

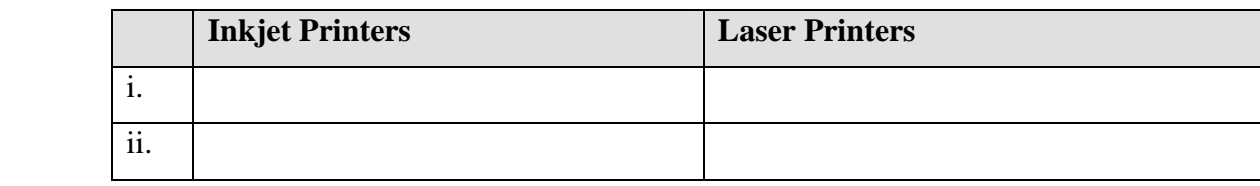

[5]

7. **Underline** the correct answer. *(The first one has been done for you)* 

Which of the following storage devices:

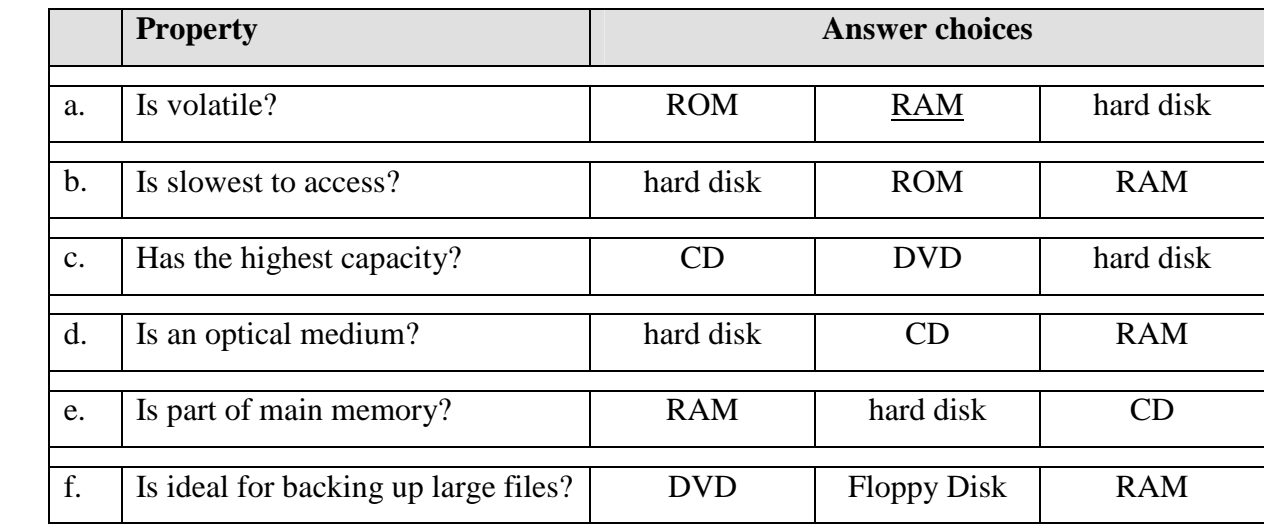

*bookmarks search engine hypertext log in web browser* 

- 8. **Fill in** the blanks in the sentences below with the following terms:  $\frac{O(\frac{1}{2})}{1-\frac{1}{2}}$ . a. A *\_\_\_\_\_\_\_\_\_\_\_\_\_\_\_\_\_\_\_\_\_* is application software which we use to locate and display web pages.
	- b. When one wants to use the World Wide Web to look up in[formation on a particular](http://www.studentbounty.com/)  subject one uses a \_\_\_\_\_\_\_\_\_\_\_\_\_\_\_\_\_\_\_\_\_\_.
	- c. If one finds a webpage that s/he needs to access often, one should add it to her/his  $\mathcal{L}$  and  $\mathcal{L}$  and  $\mathcal{L}$
	- d. One normally needs to enter her/his username and password before one can *\_\_\_\_\_\_\_\_\_\_\_\_\_\_\_\_\_\_* to her/his web-based e-mail account.
	- e. Some text on a website can be clicked on to take you to another page; this type of text is called \_\_\_\_\_\_\_\_\_\_\_\_\_\_\_\_\_\_\_.
- 9. The diagram shows a simple NXT robotic device.

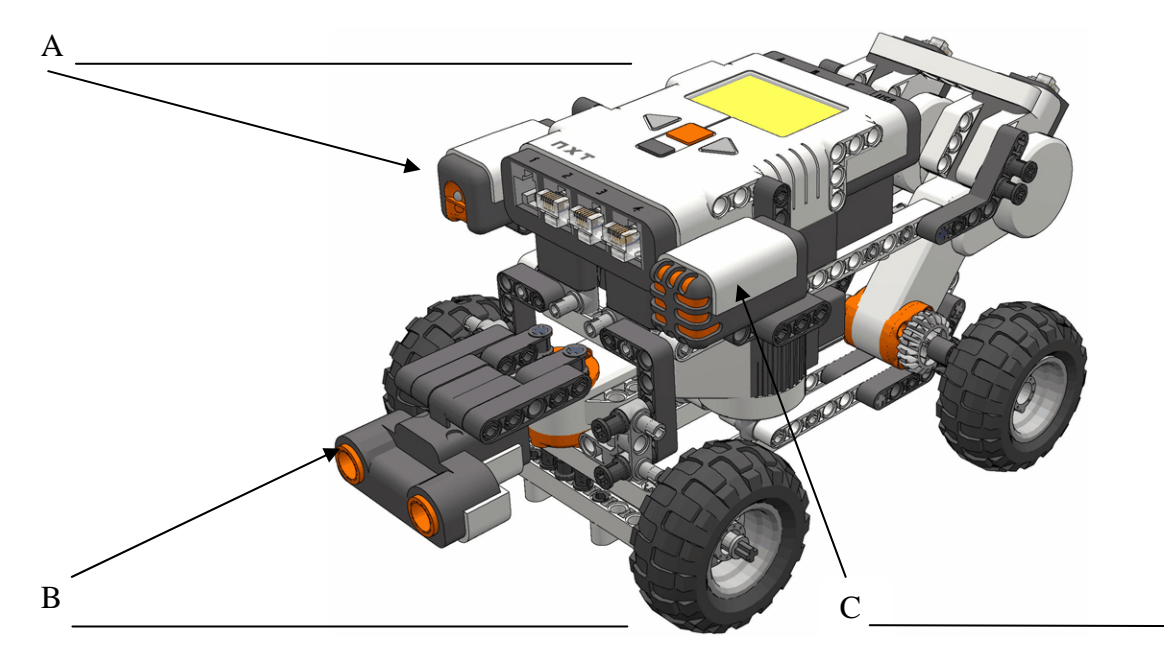

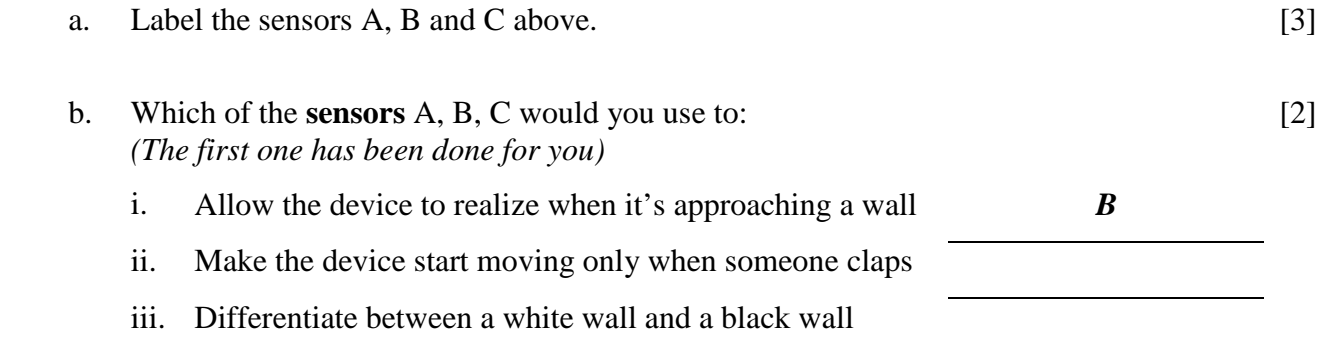

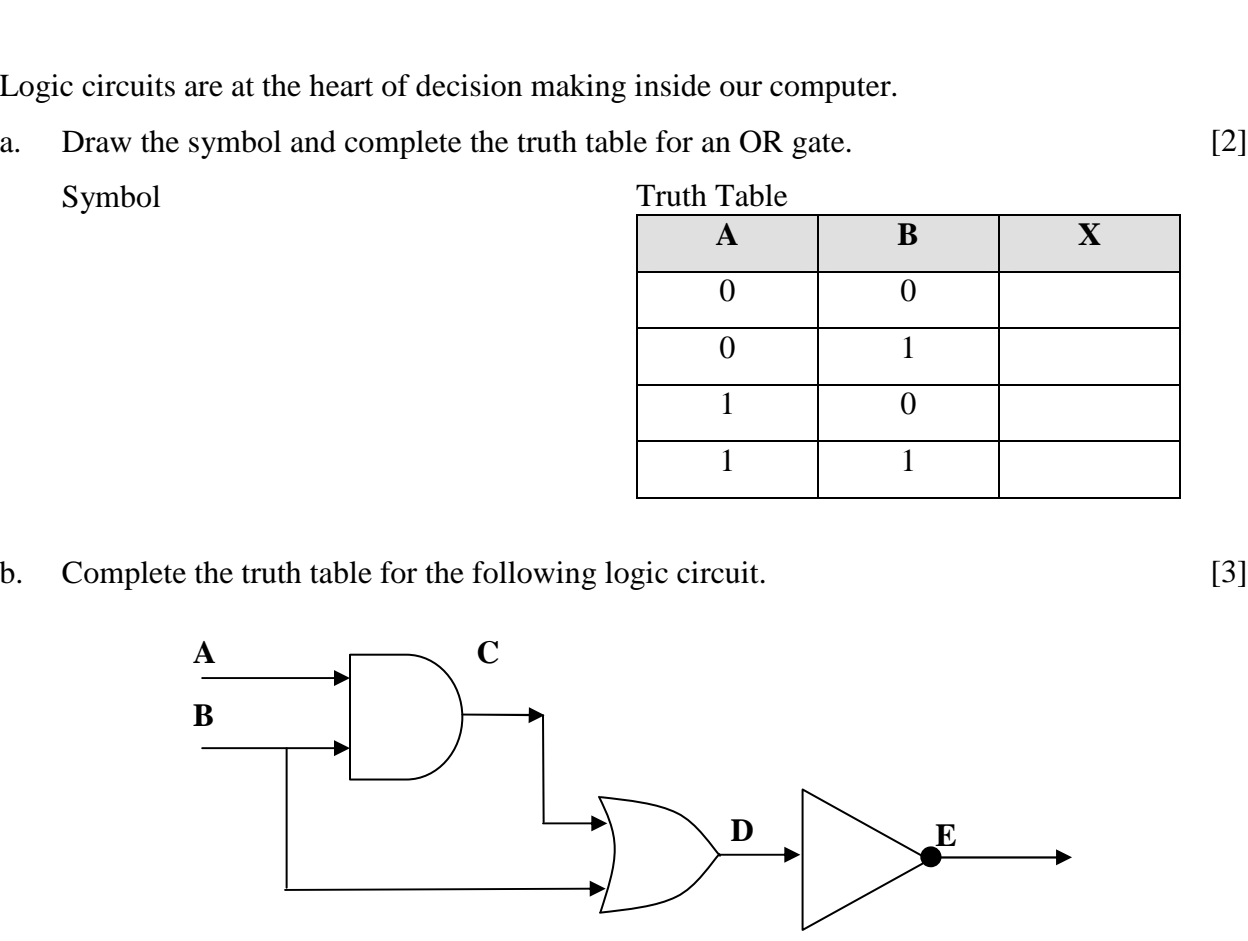

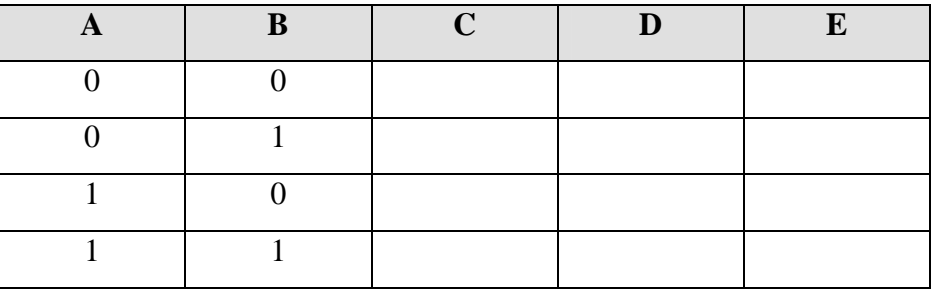

11. Logic c

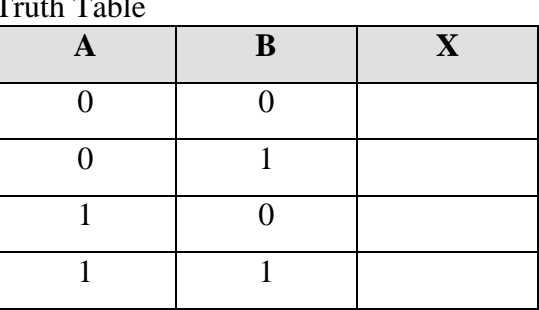

Symbol Truth Table

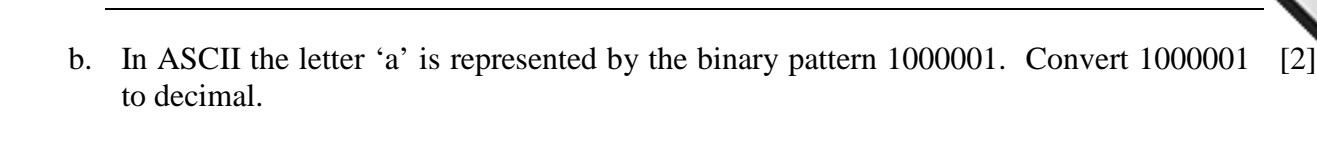

- a. ASCII is a **7 bit** character set. Therefore how many characters can it represent?
- 10. This question is about character sets.

c. Express the binary pattern 1000001 in hexadecimal. [2]

## **Section B**

specific tasks.

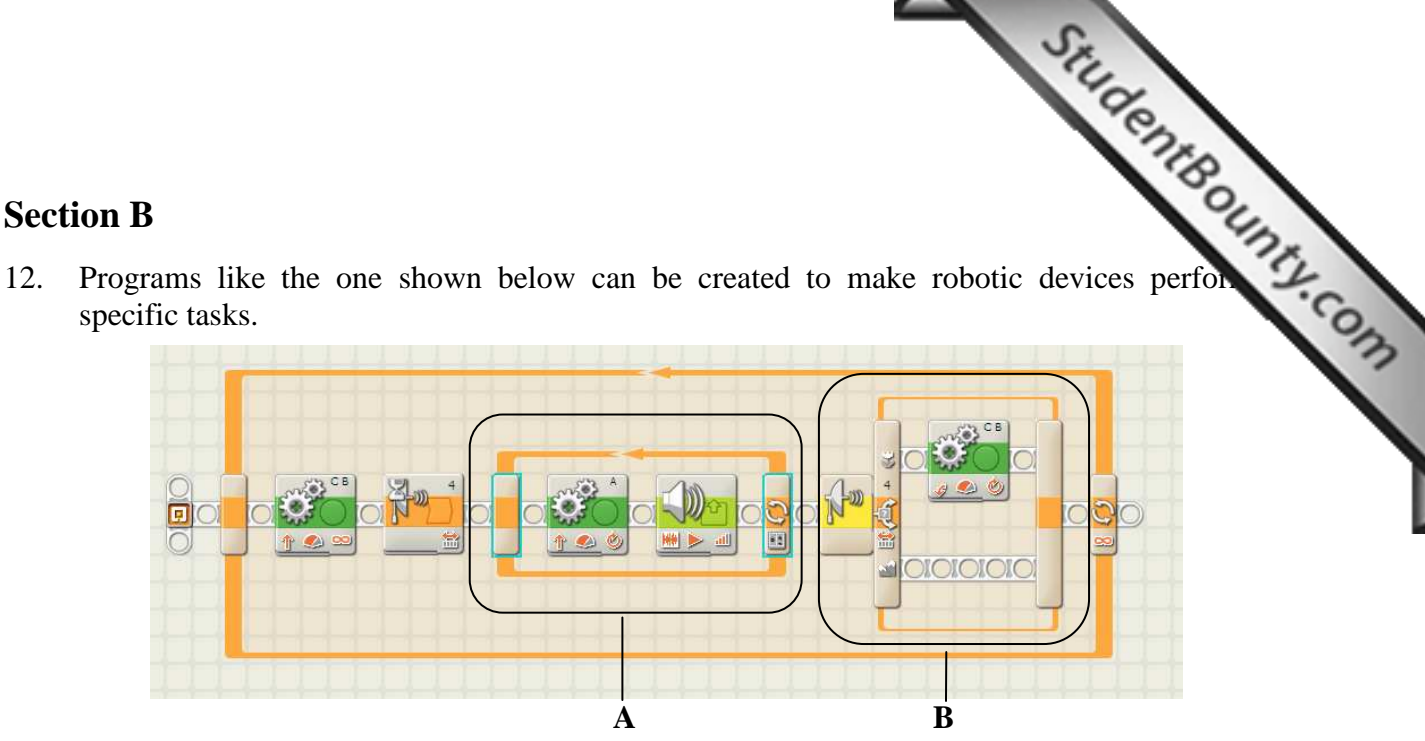

- a. Programs involve three basic constructs.
	- i. Fill in the table with the three programming constructs. (*The first one has been done for you*)

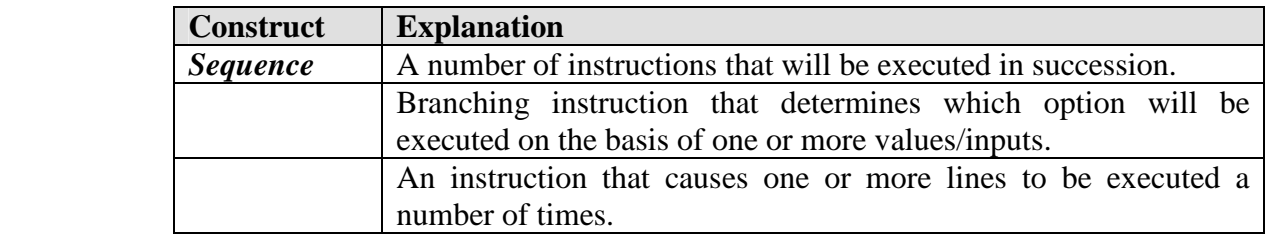

[4]

- ii. The picture of the program above has two constructs labelled A and B. Use two of [2] the constructs you mentioned in part (i) above to identify A and B. A
- B
- b. Look carefully at the properties of the move block shown below. Then answer the [3] questions that follow by placing the numbers 'i' to 'iv' in the correct boxes in the picture.

*The first one has been done for you.* 

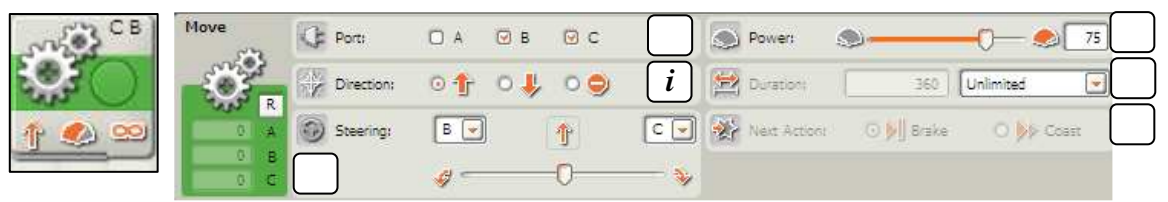

- i. Mark (**i**) the section responsible for making the robotic car **move forward.**
- ii. Mark (**ii**) the section responsible for the **speed** with which the robotic car moves.
- iii. Mark (**iii**) the section responsible for determining **which motors** are being controlled by this move block.
- iv. Mark (**iv**) the section responsible for how much the motor turns.

## www.StudentBounty.com omework Help & Pa

- c. Programs can be represented in terms of flowcharts. Programs can be represented in terms of flowcharts.<br>i. What is a **flowchart**?
	-
	- ii. **Underline** the correct terms:

In a flowchart

- A move block is represented by (a process, an output, a decision) symbol.
- A sound block is represented by (a process, an output, a decision) symbol.
- iii. The following pictures show part of a looping block. The image on the right shows the properties of the block. [3]

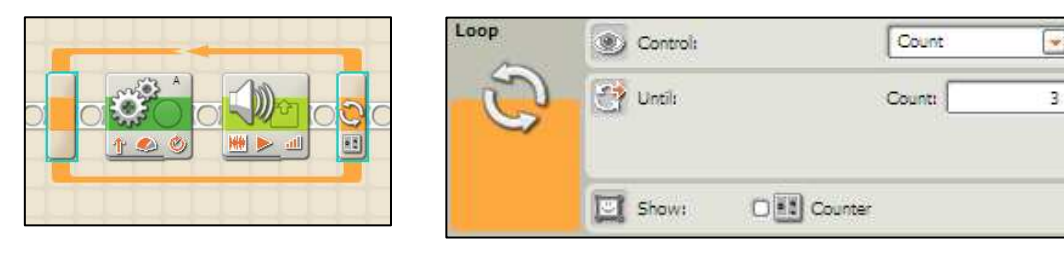

 The incomplete flowchart below represents the looping block above. Complete the flowchart.

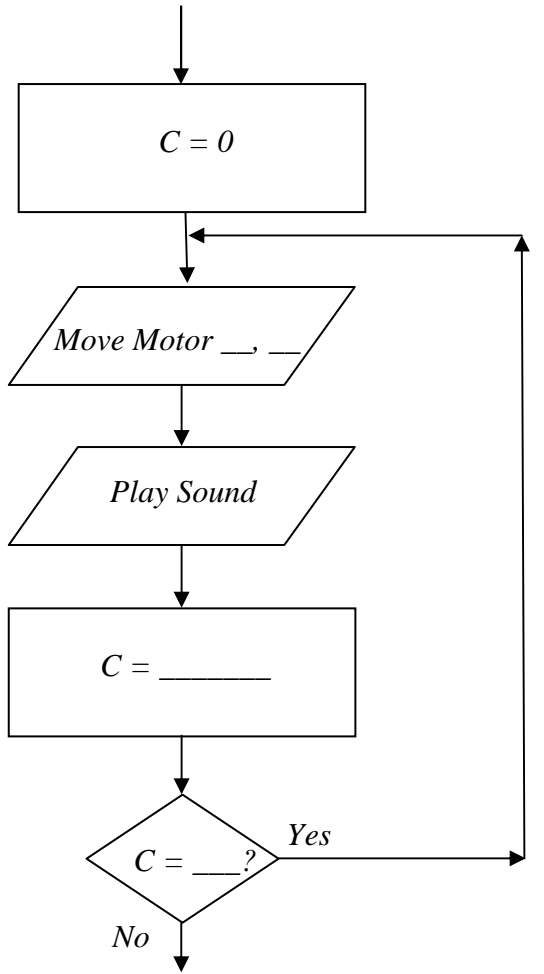

www.StudentBounty.com<br>Homework Help & Pastpapers

- - a. The System will involve 3 main **files**:

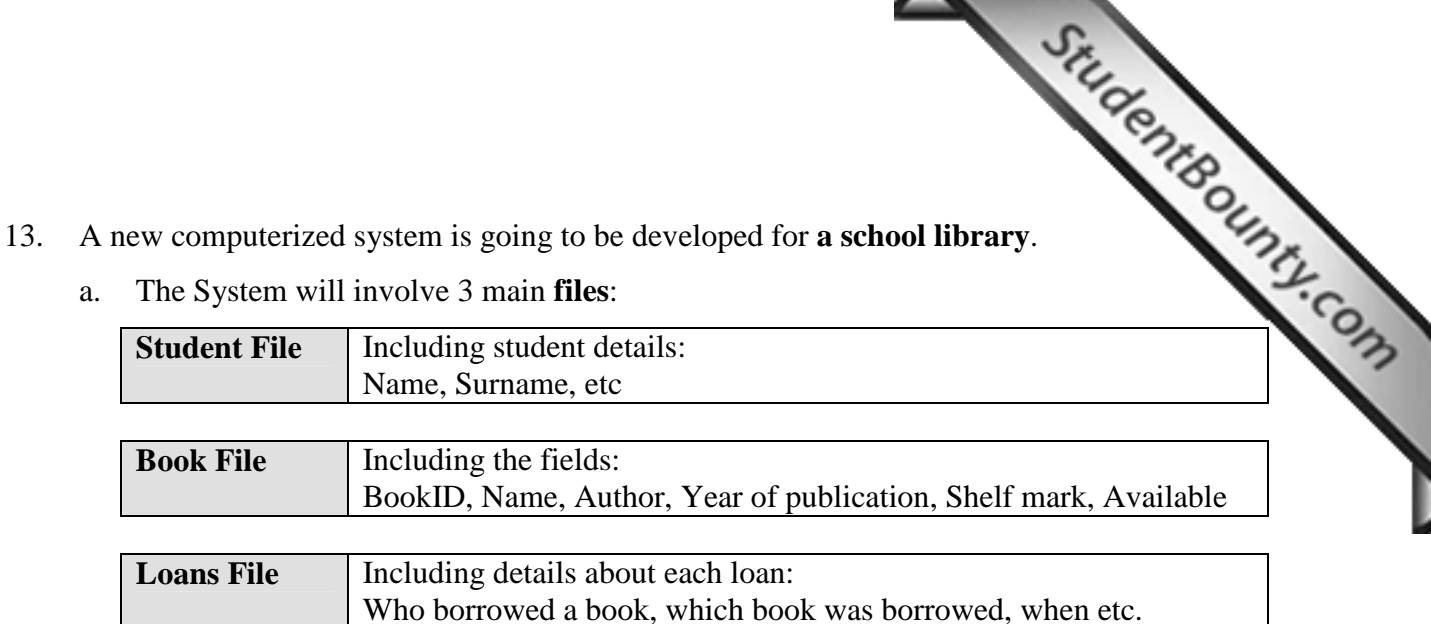

i. List **THREE** fields you would expect to find in the Student File (other than [3] 'Name' and 'Surname'). *Field 1:* 

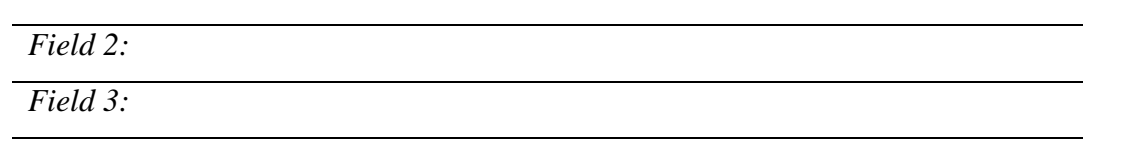

ii. Identify the field you would use as **keyfield** in the Student File and justify your answer. [2] **Field:** 

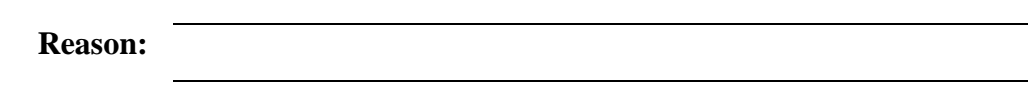

iii. Suggest a suitable data type for the fields in Book File. (Some have been done for you)

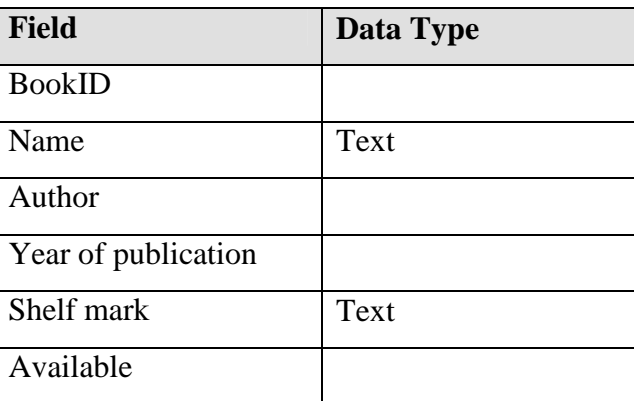

b. The new system will be a **relational database.**

Give **ONE advantage** of a relational database when compared to a system of separate files. [1]

[2]

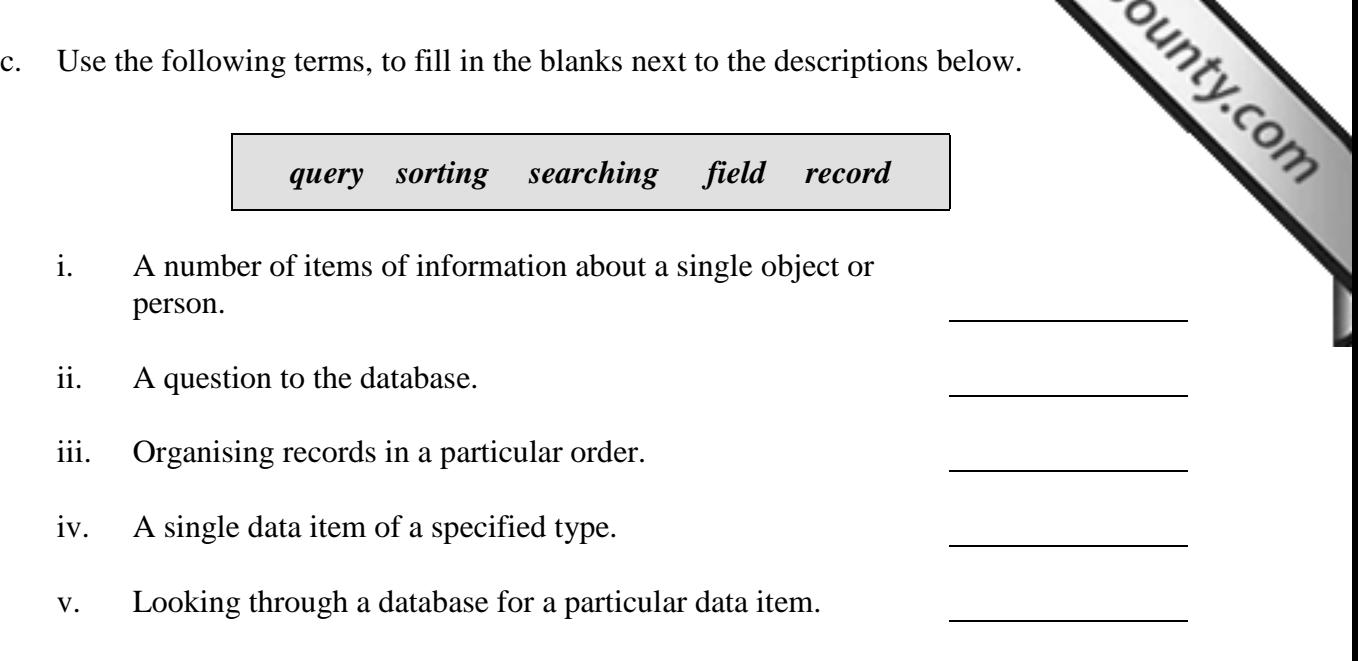

d. At the end of every month the librarian needs to run a query for students who have [2] overdue books that should have been returned that month and were not. The system needs to issue these students a fine.

> Use the following information to draw **a flowchart** for the part of the database program that will **calculate** and **output** this fine.

- The student will be charged 10c for every day since the due date.
- Assume that the due date is stored in a variable called dateIn and that the last day of the month is stored in a variable called lastDay.